**What is TELL ME MORE?** TMM is a personalized training program for learning foreign languages online.

## Instructions for using Tell Me More

## **Notes:**

If you purchased the software in Fall 09, you can still use the same account to complete the activities, but you MUST email the Language Coordinator Dr. Tania Gomez at [tgomez@csbsju.edu](mailto:tgomez@csbsju.edu)

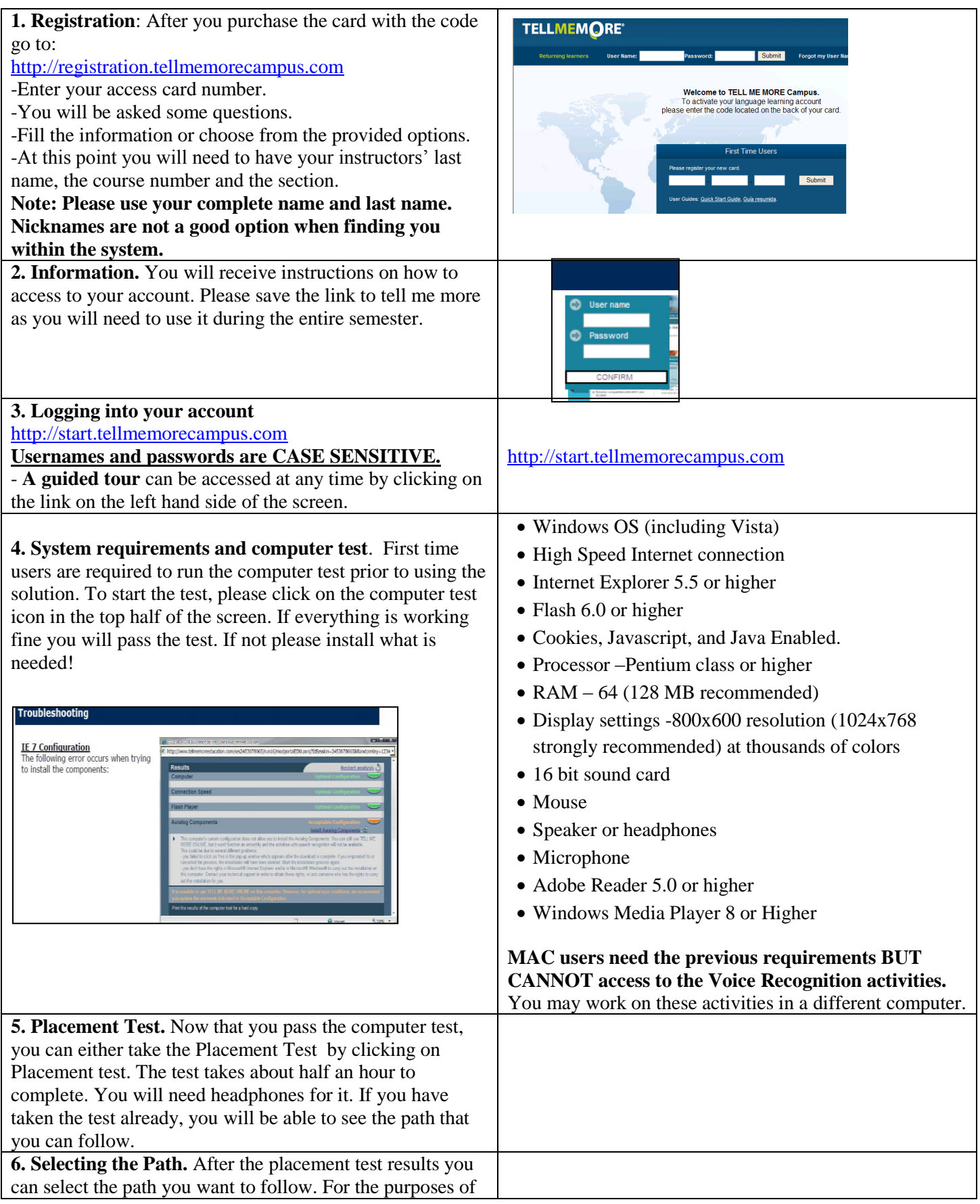

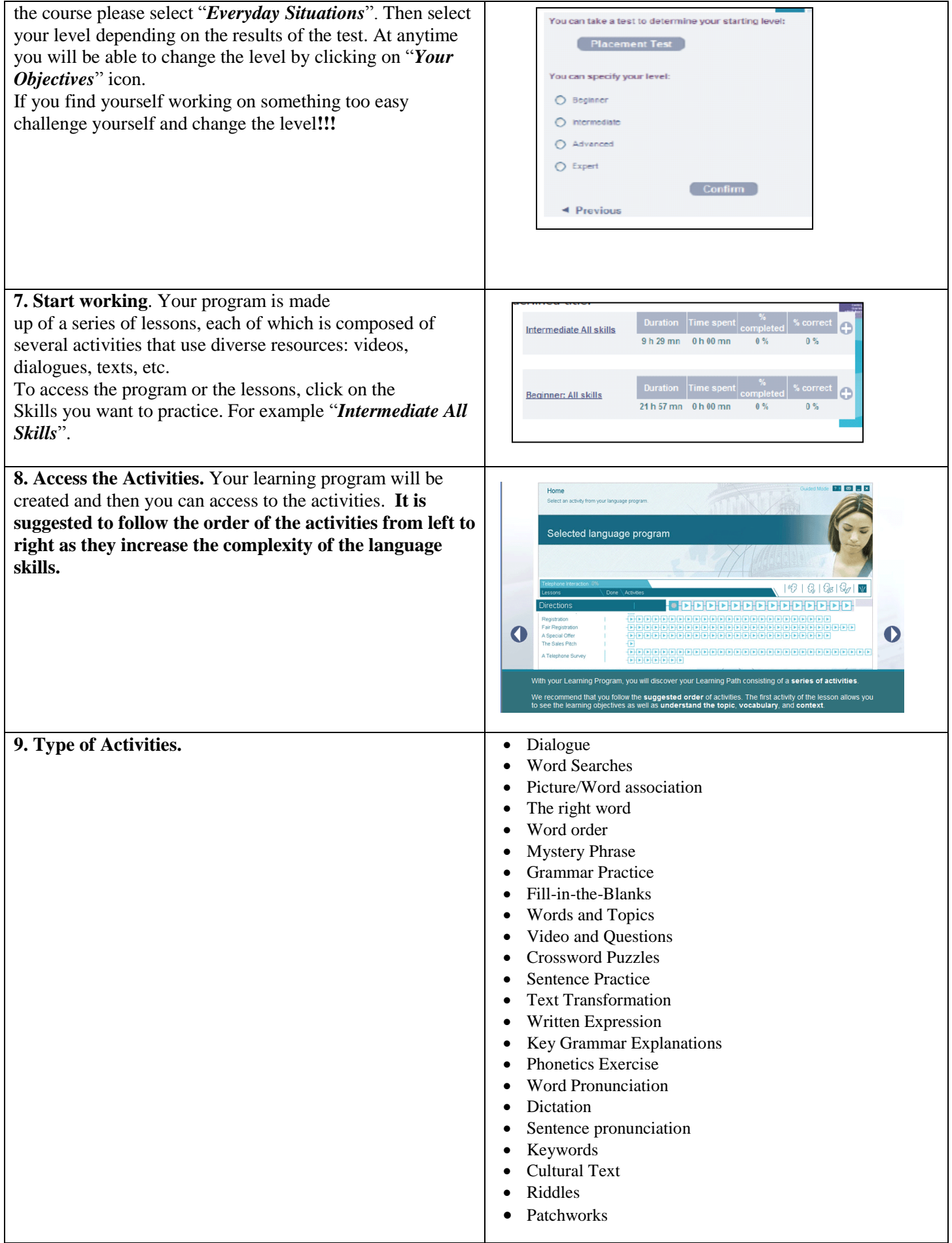

## **IMPORTANT INFORMATION…..ATTENTION!!!**

- $\checkmark$  The only activity that will not work on Macs is the Speech recognition. You need to use a PC.
- TMM has its own mail system. However, **your instructor WON'T be checking it regularly**. If you do not receive any response within 24 hours, e-mail your instructor through the school network mail system.
- **NAVIGATE THE PROGRAM; GET FAMILIAR WITH IT** and **TAKE THE PLACEMENT TEST**.
- If you have any questions **go to the help icon first**; if you cannot resolve the issue talk to your instructor. As a final resource contact the language coordinator [tgomez@csbsju.edu](mailto:tgomez@csbsju.edu)